# How to create a WordPress page without header, menu, sidebar and footer?

#### Posted on **[August](https://www.wonderplugin.com/wordpress-tutorials/how-to-create-a-wordpress-page-without-header-menu-sidebar-and-footer/) 2, 2016**

In this tutorial, we will guide you how to create a WordPress page with no header, menu, sidebar and footer etc. The only content will be what you have entered in the page editor.

### Step 1 - Create a WordPress page template file

In your local computer, create a text file, copy the following code and save it as "pagecleanpage.php".

```
<?php
/**
* Template Name: Clean Page
* This template will only display the content you entered in the page editor
*/
?>
<html <?php language attributes(); ?> class="no-js">
<head>
    <meta charset="<?php bloginfo( 'charset' ); ?>">
    <meta name="viewport" content="width=device‐width, initial‐scale=1">
    \langle?php wp head(); ?>
</head>
<body>
<?php
    while ( have_posts() ) : the_post();
        the content();
    endwhile;
?>
<?php wp_footer(); ?>
</body>
</html>
```
### Step 2- Upload the file to your WordPress theme folder

FTP the created file page-cleanpage.php to your WordPress theme folder, which is wpcontent -> themes -> yourthemename.

## Step 3 - Select the template in the WordPress page editor

In the WordPress page editor, Page Attributes tab, choose Clean Page from the Template drop-down list.

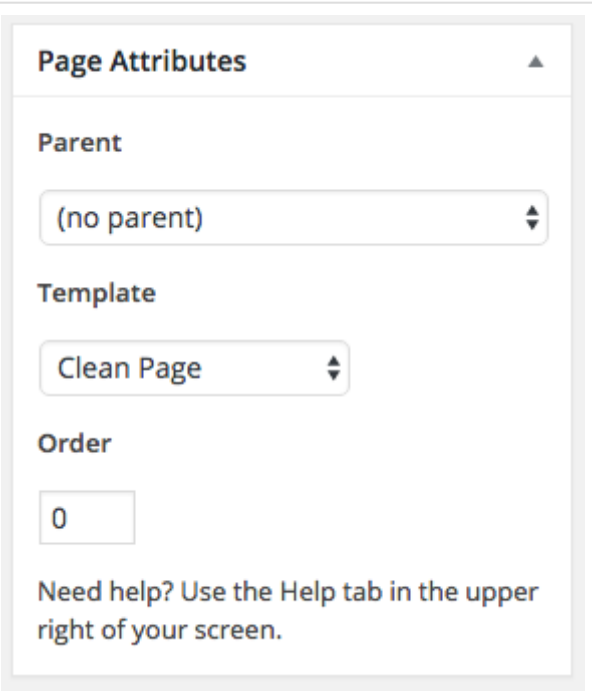

A demo page is as following: [https://www.wonderplugin.com/a-wordpress-page-with](https://www.wonderplugin.com/a-wordpress-page-with-no-header-menu-sidebar-and-footer-etc/)no-header-menu-sidebar-and-footer-etc/

In the above demo page, I entered a shortcode of [WonderPlugin](https://www.wonderplugin.com/wordpress-audio-player/) Audio Player, so it only displays the audio player without any other elements.

This entry was posted in **[Tutorials](https://www.wonderplugin.com/category/wordpress-tutorials/)** by **[WonderPlugin](https://www.wonderplugin.com/author/admin/) Support**. Bookmark the **permalink [\[https://www.wonderplugin.com/wordpress-tutorials/how-to-create-a-wordpress-page-without](https://www.wonderplugin.com/wordpress-tutorials/how-to-create-a-wordpress-page-without-header-menu-sidebar-and-footer/)header-menu-sidebar-and-footer/]** .